# *Задание 1*

# *модуль 15-PRM Управление проектами*

# *раздел Time management Управление по временным параметрам*

Автор: Марат Валиев, к.э.н., РМР Тьютор Мoscow Business School

*Нажмите F5 (режим Показ слайдов)*

# **Тема**: **Метод критического пути**

• Цель:

изучить принцип СРМ-анализа для графика выполнения работ Critical Path Method = Метод Критического Пути

• Область применения СРМ-анализа:

необходимость жесткого контроля сроков проведения работ на всех этапах проекта

• Базовый тип сетевого графика: Диаграмма предшествования

#### Ситуация: **подготовка и рассылка приглашений и программы конференции**

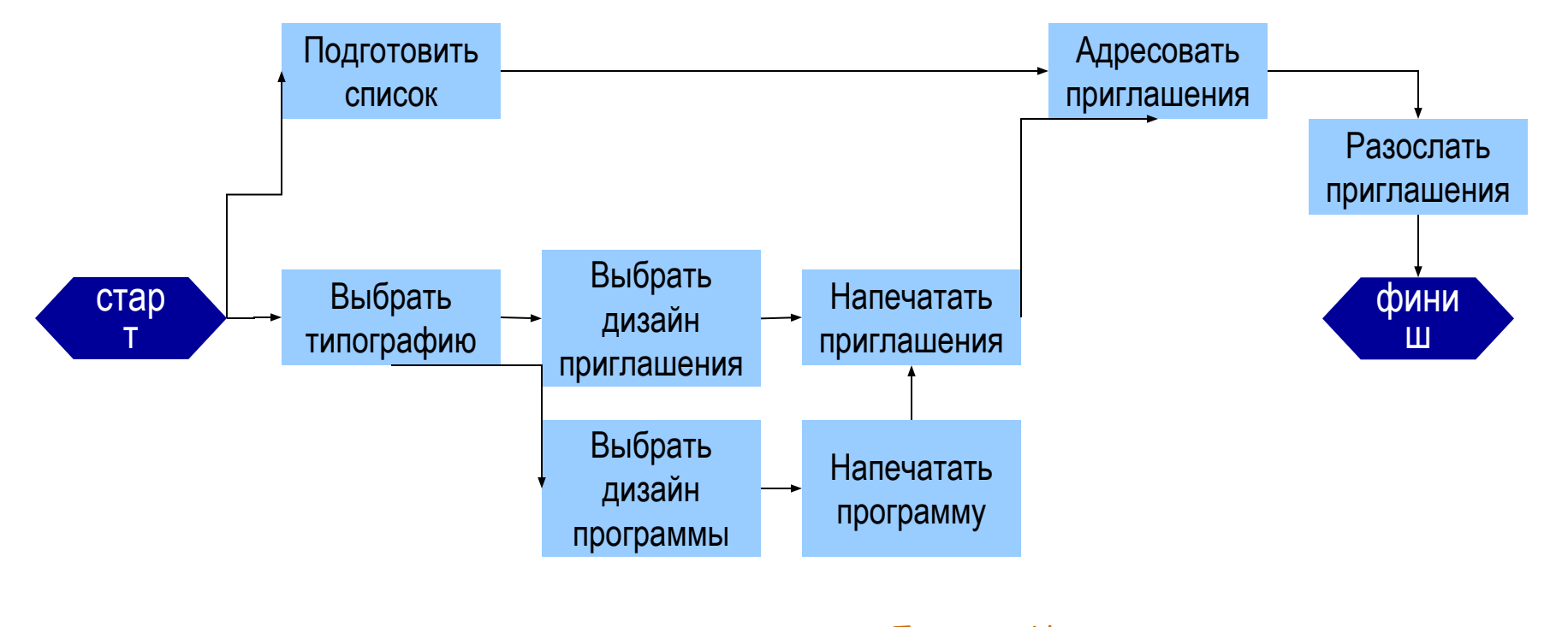

В целях экономии Приглашения и Программы сдаются в типографию одновременно

## **Насколько критичен Критический путь ?**

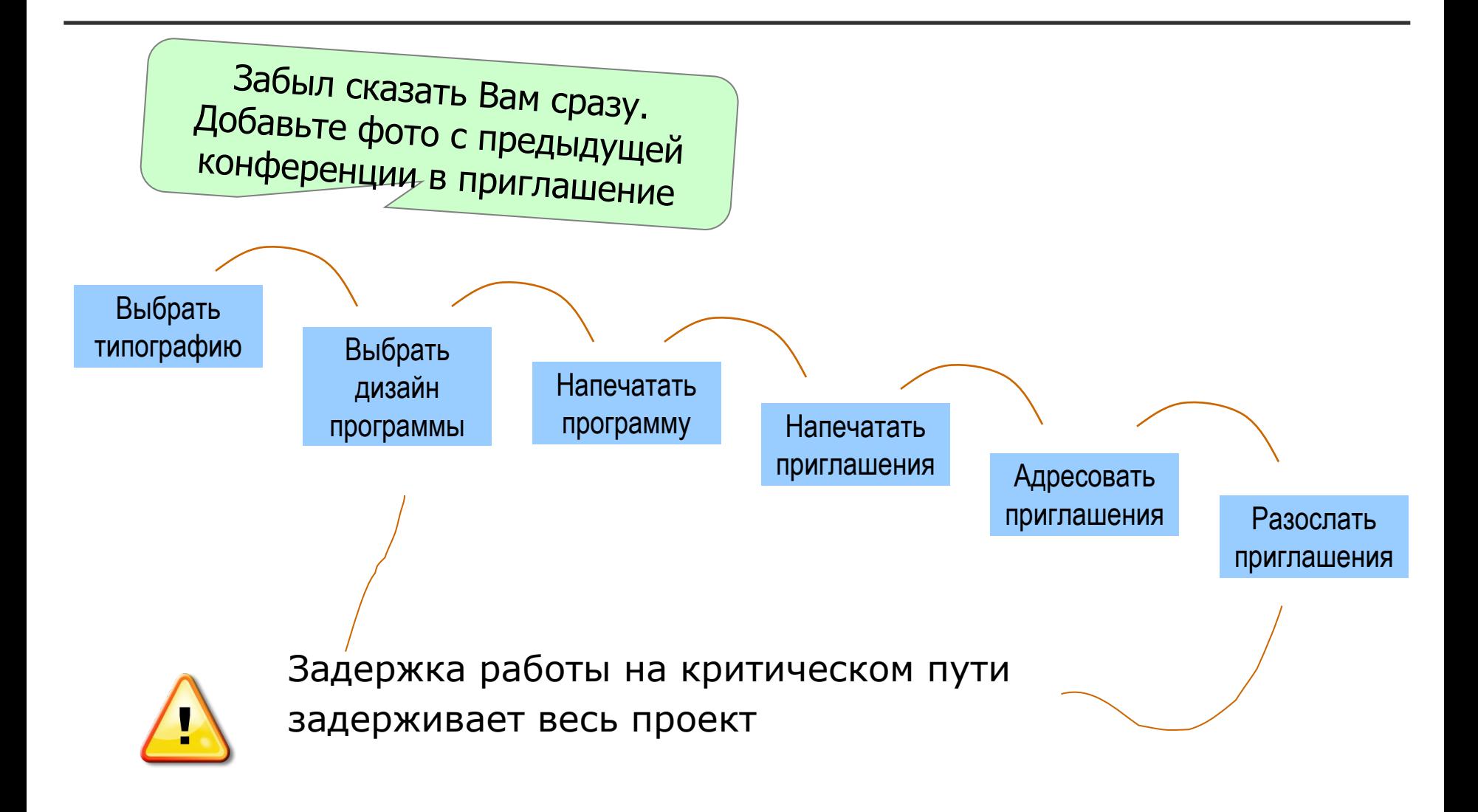

## **Этот долгий Критический путь...**

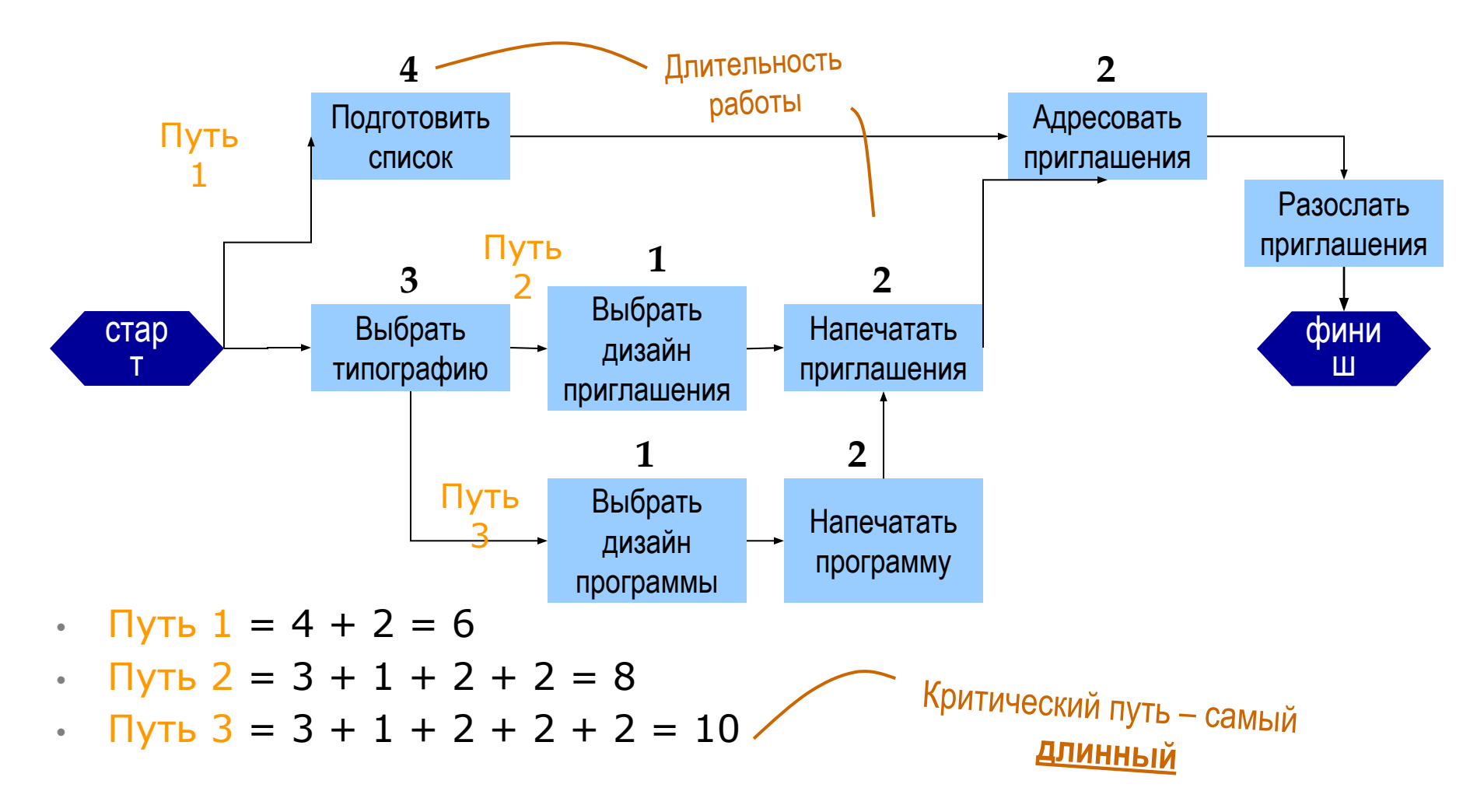

#### Резерв времени

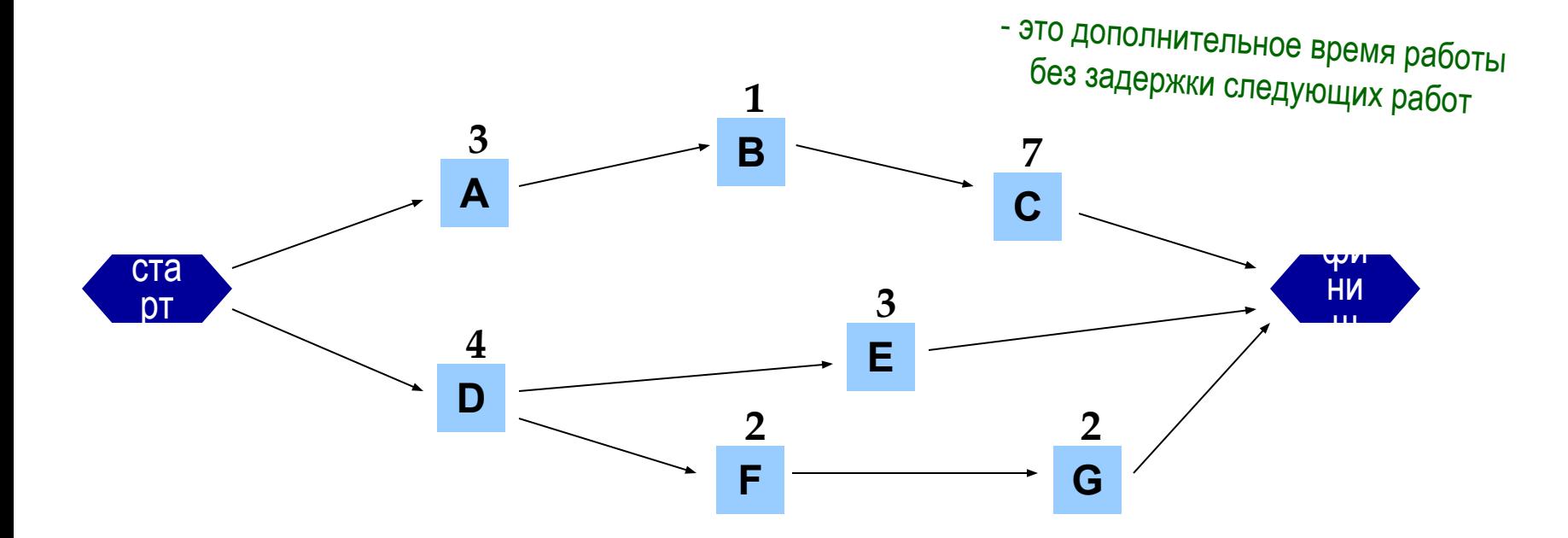

Длительность пути:

- (ABC) = 11 => критический путь  $\bullet$
- (DE) = 7 => следующий путь 2  $\bullet$
- (DFG) = 8 => следующий путь 1

#### **Резерв времени (продолжение)**

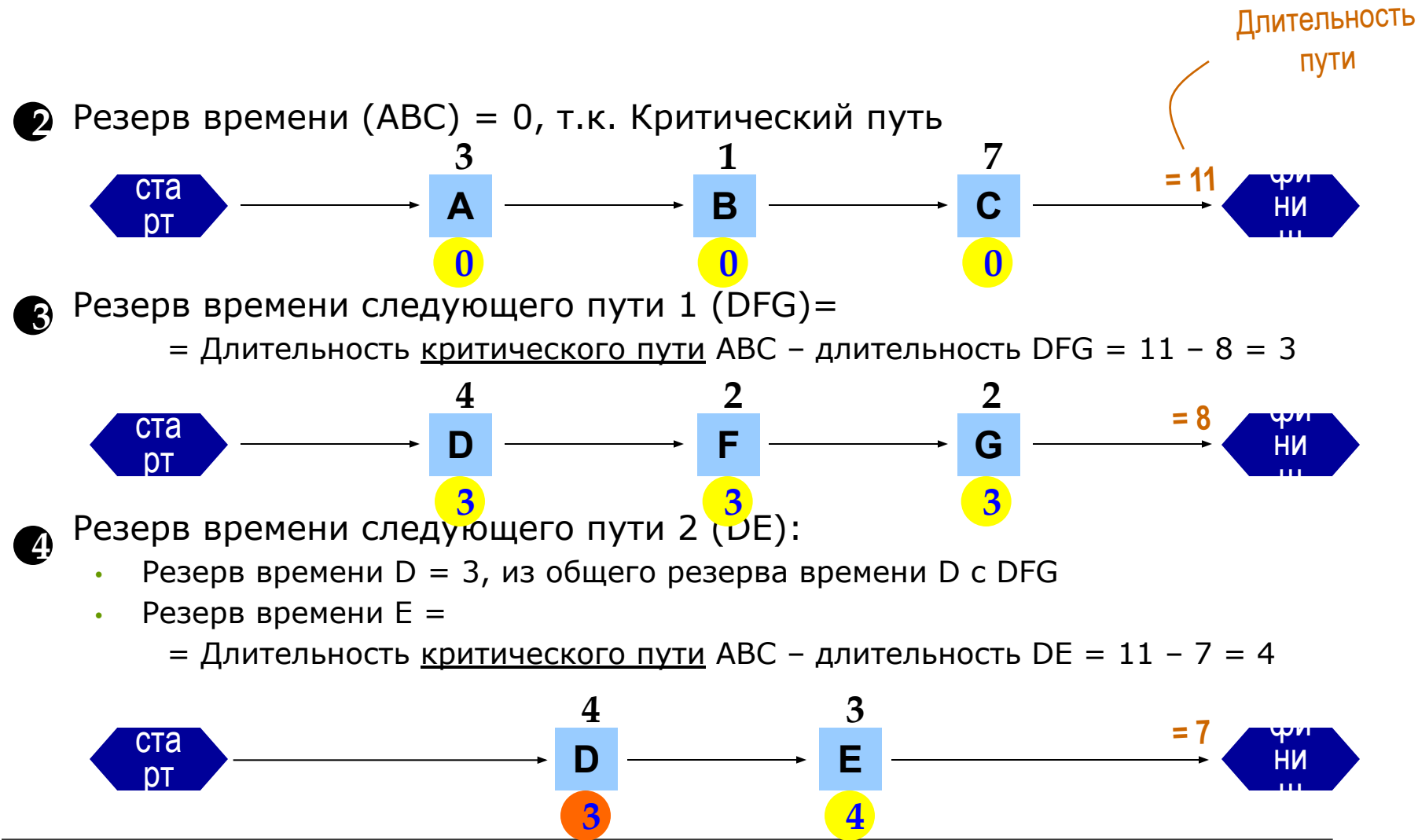

### Общий резерв времени

- это дополнительное время работы без задержки сдачи проекта

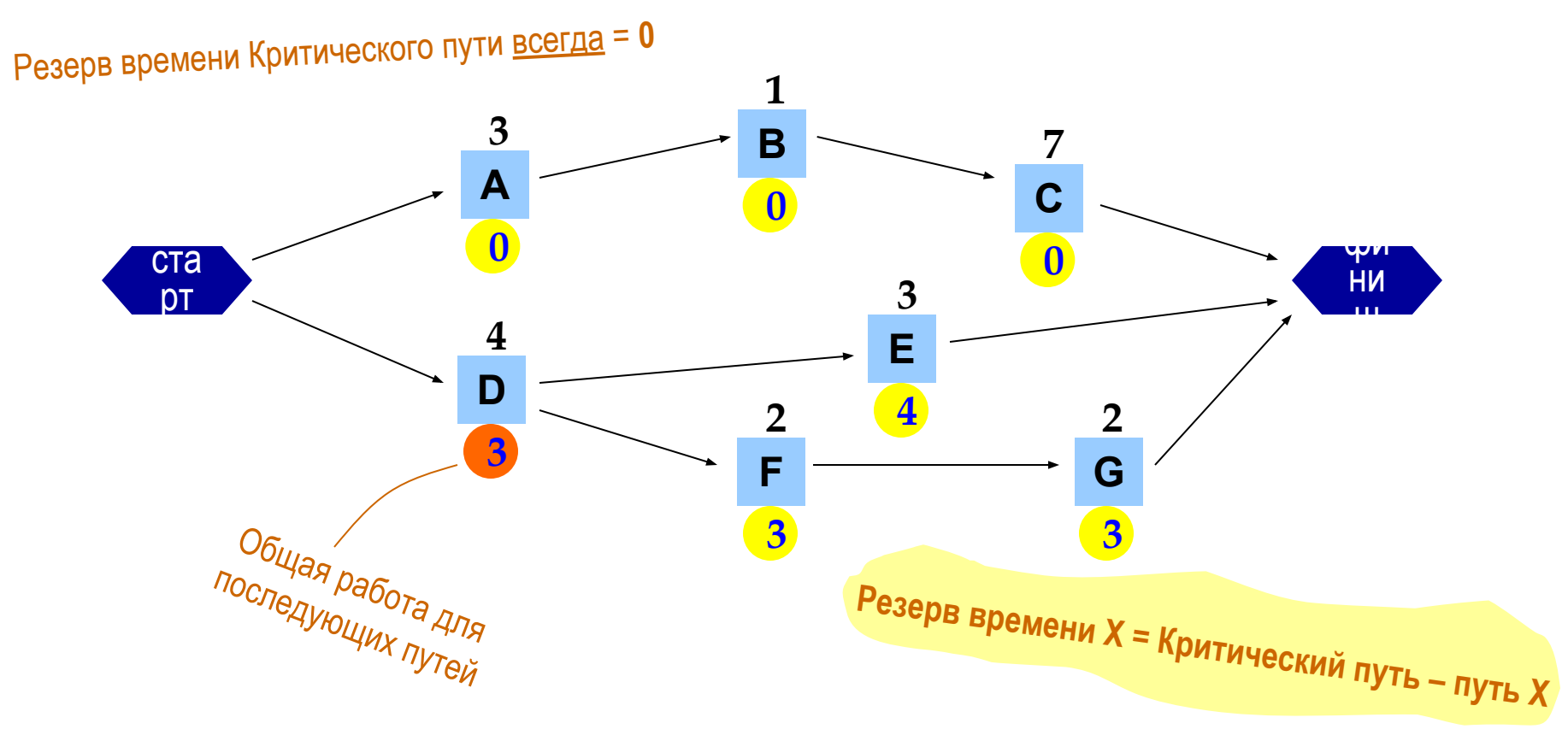

#### **Проверь себя !**

#### **Определите Резерв времени для каждой работы**

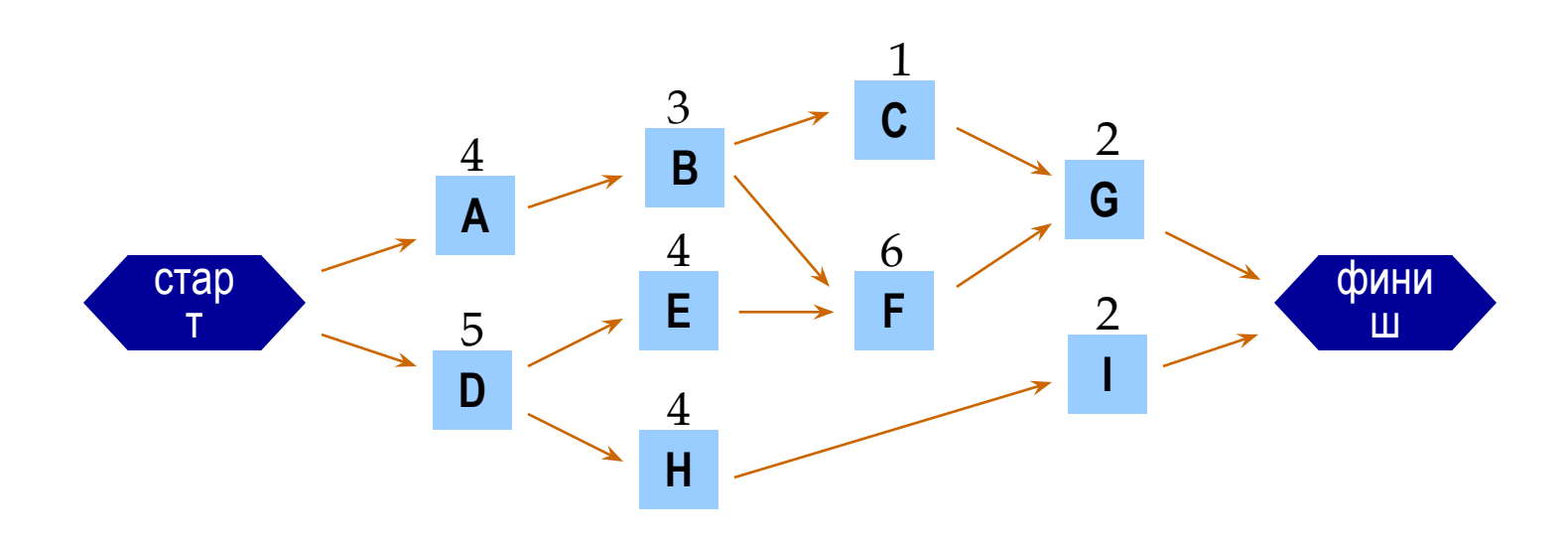

- $\cdot$  A-B-C-G =  $1$  $\cdot$  A-B-F-G =  $\cdot$  $\cdot$  D-E-F-G =  $\frac{5}{2}$ Резерв времени: A= B= C= **2 2 7 71**
- $D-H-I =$
- Критический путь = **1 D-E-F-**
- Резерв времени критиче бкого пути =

D= E= F= **0 0 0**

**0**

**Ранний Старт (РС) & Ранний Финиш (РФ) Поздний Старт (ПС) & Поздний Финиш (ПФ)**

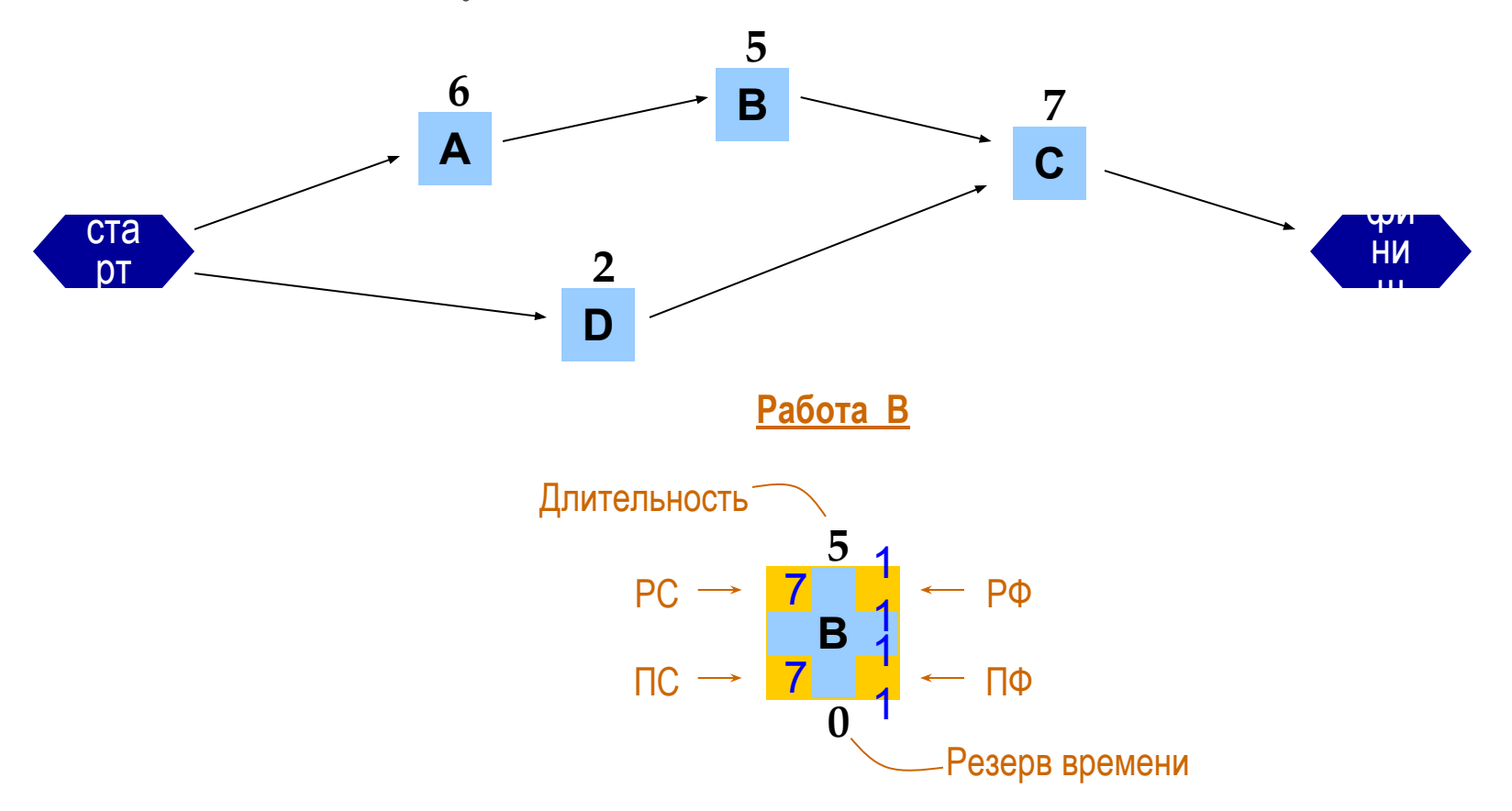

#### **Метод критического пути: результат**

- РС первой работы *всегда* = 1
- **• РФ = РС + длительность 1**
- $PC_{\text{последующей работы}} = PQ_{\text{предыдущей работы}} + 1$
- Найти РС, РФ работ Критического пути; далее для путей по мере убывания их длительности

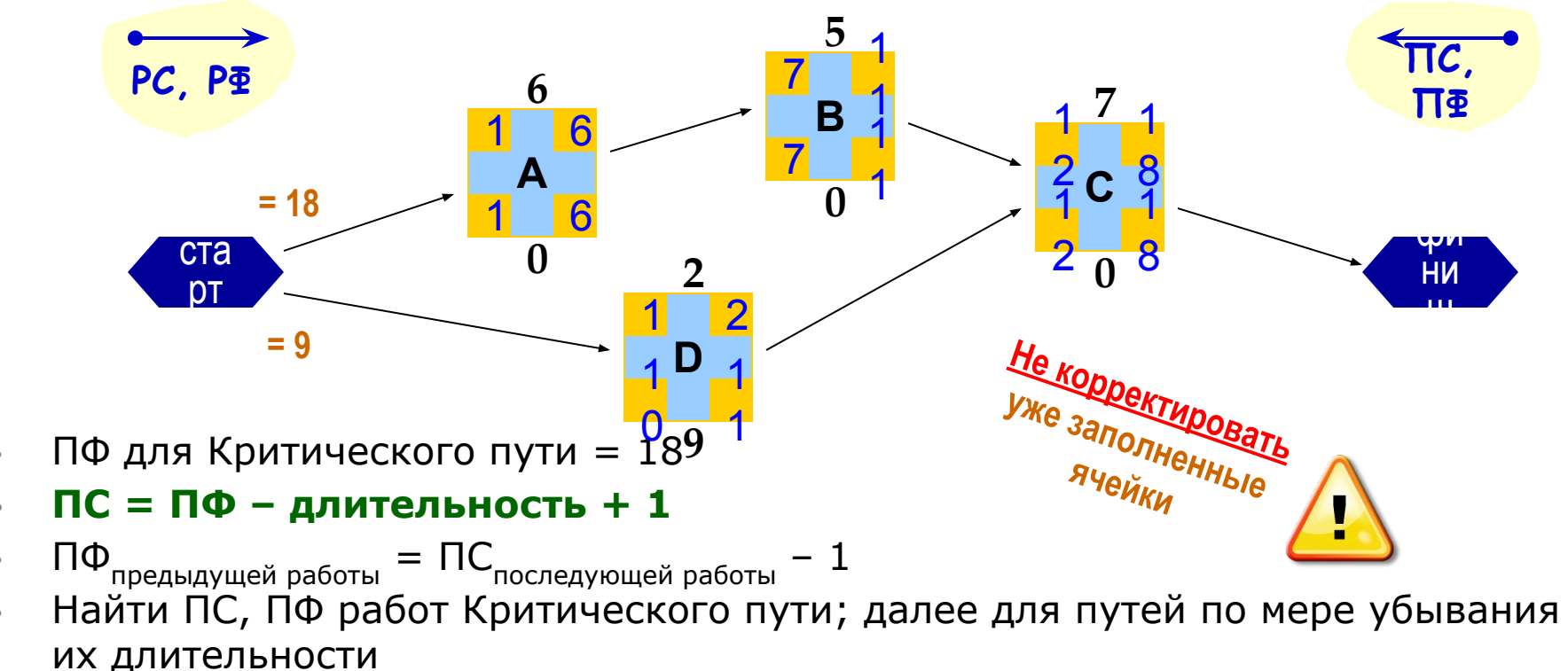

### **Задание: Рассчитайте Резерв времени, РС, РФ, ПС, ПФ**

- Заполните бланк-схему задания и сохраните как отдельный файл
- Задание находится здесь:

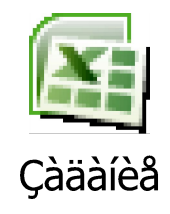

# *Занятие окончено*

## *Ответ к заданию будет выложен в форуме перед закрытием данной темы*

## *Благодарю за внимание*

Марат Валиев, к.э.н., РМР Тьютор Мoscow Business School